## Bell Total Connect - Star features.

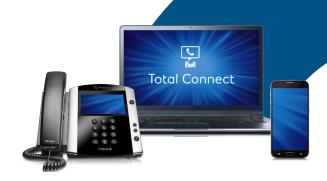

| Privacy and Security |                       |                                                                                                    |  |  |
|----------------------|-----------------------|----------------------------------------------------------------------------------------------------|--|--|
| Code                 | Name                  | Description                                                                                                    |  |  |
| *78                  | Do Not Disturb        | When the Do Not Disturb feature is active, your phone will not ring and all calls will go directly to a busy feature such as Voicemail. To activate, <b>dial *78</b> . |  |  |
| *79                  | Do Not Disturb, Off   | This feature will turn off Do Not Disturb for the next and all subsequent calls.                                                                                       |  |  |
| *57                  | Call Trace            | This feature places a trace on the last number that called your line.                                                                                                  |  |  |
| *67                  | Calling Line ID Block | This feature blocks the display of your Calling Line ID on a per call basis.<br>To activate, <b>dial *67</b> and place the call as usual.                              |  |  |

| Avoid Missed Calls |                             |                                                                                                    |  |  |
|--------------------|-----------------------------|----------------------------------------------------------------------------------------------------|--|--|
| Code               | Name                        | Description                                                                                                    |  |  |
| *43                | Call Waiting                | This feature turns on Call Waiting for all calls placed.                                                                                                    |  |  |
| #43                | Call Waiting, Off           | This feature will turn off Call Waiting for the next and all subsequent calls placed.                                                                                                    |  |  |
| *66                | Last Number Redial          | This feature redials the last number you called. You are only allowed to redial calls to call types in the outgoing calling plan.                                                                                                    |  |  |
| *69                | Call Return                 | This feature returns a call to the phone number of the last call you received.<br>Users will be allowed to return calls only to call types in the outgoing call plan.                                                                                                    |  |  |
| *70                | Call Waiting per call, Off  | This feature will turn off Call Waiting per call for the next and all subsequent calls placed.                                                                                                    |  |  |
| *72                | Call Forward All Calls      | This feature redirects all incoming phone calls to another number, such as a mobile phone:<br>1. <b>Dial *72</b><br>2. Dial the phone number to which calls will be redirected followed by the pound sign (#).                                                                                                    |  |  |
| *73                | Call Forward All Calls, Off | This feature turns off Call Forward All Calls. Any incoming calls will now directly ring to your phone unless another service such as Call Forward Busy, Call Forward No Answer or Do Not Disturb is on. To deactivate, <b>dial *73</b> .                                                                                                    |  |  |
| *11                | Mobile Integration          | This feature allows users to transfer an active call from their mobile device to their desk<br>phone without interrupting the connection. Conversely, an active call from a desk phone<br>can also be transferred to a mobile device by using the call back feature on the mobile<br>app. Please note the mobile device must be a part of the simultaneous ring function. |  |  |
| *86                | Voicemail                   | This feature allows users to access their voice messages.                                                                                                    |  |  |

| Avoid Missed Calls |                                             |                                                                                                    |  |  |
|--------------------|---------------------------------------------|----------------------------------------------------------------------------------------------------|--|--|
| Code               | Name                                        | Description                                                                                                    |  |  |
| *90                | Call Forward Busy                           | This feature redirects incoming phone calls to another number, such as a mobile phone, when the line is busy:<br>1. <b>Dial *90.</b><br>2. Dial the phone number where you want the calls to be redirected.                                           |  |  |
| *91                | Call Forward Busy, Off                      | This feature turns off Call Forward Busy. Any incoming calls will directly ring to your phone unless another service such as Call Forward All Calls, Call Forward No Answer or Do Not Disturb is on. To deactivate, <b>dial *91</b> .                 |  |  |
| *92                | Call Forward No Answer                      | This feature redirects incoming phone calls to another number, such as a mobile phone, when their call is not answered:<br>1. <b>Dial *92</b> .<br>2. Dial the phone number where you want the calls to be redirected.                                |  |  |
| *93                | Call Forward No Answer, Off                 | This feature turns off Call Forward No Answer. Any incoming calls will directly ring to your phone unless another service such as Call Forward All Calls, Call Forward No Answer or Do Not Disturb is on. To deactivate, <b>dial *93</b> .            |  |  |
| *41                | Call Forward, No Answer to<br>Voicemail     | This feature redirects incoming phone calls to your Voicemail when you do not answer your phone.                                                                                                    |  |  |
| #41                | Call Forward No Answer to<br>Voicemail, Off | This feature turns off Call Forward No Answer to Voicemail. Any incoming calls will directly ring on your phone unless another service such as Call Forward Busy, Call Forward Busy to Voicemail, or Do Not Disturb. To deactivate, <b>dial #41</b> . |  |  |
| *94                | Out of Service Call Forward                 | This feature is an automatic call forwarding setting that is pre-established to forward incoming calls to a chosen number when your device is not available (in the case of a power outage or equipment failure).                                     |  |  |
| *95                | Out of Service Call Forward,<br>Off         | This feature turns off the Out of Service Call Forward. Calls will no longer be rerouted to an alternate device. To deactivate, <b>dial *95</b> .                                                                                                    |  |  |

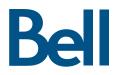